## SAP ABAP table J\_1AVAA01 {Generated Table for View J\_1AVAA01}

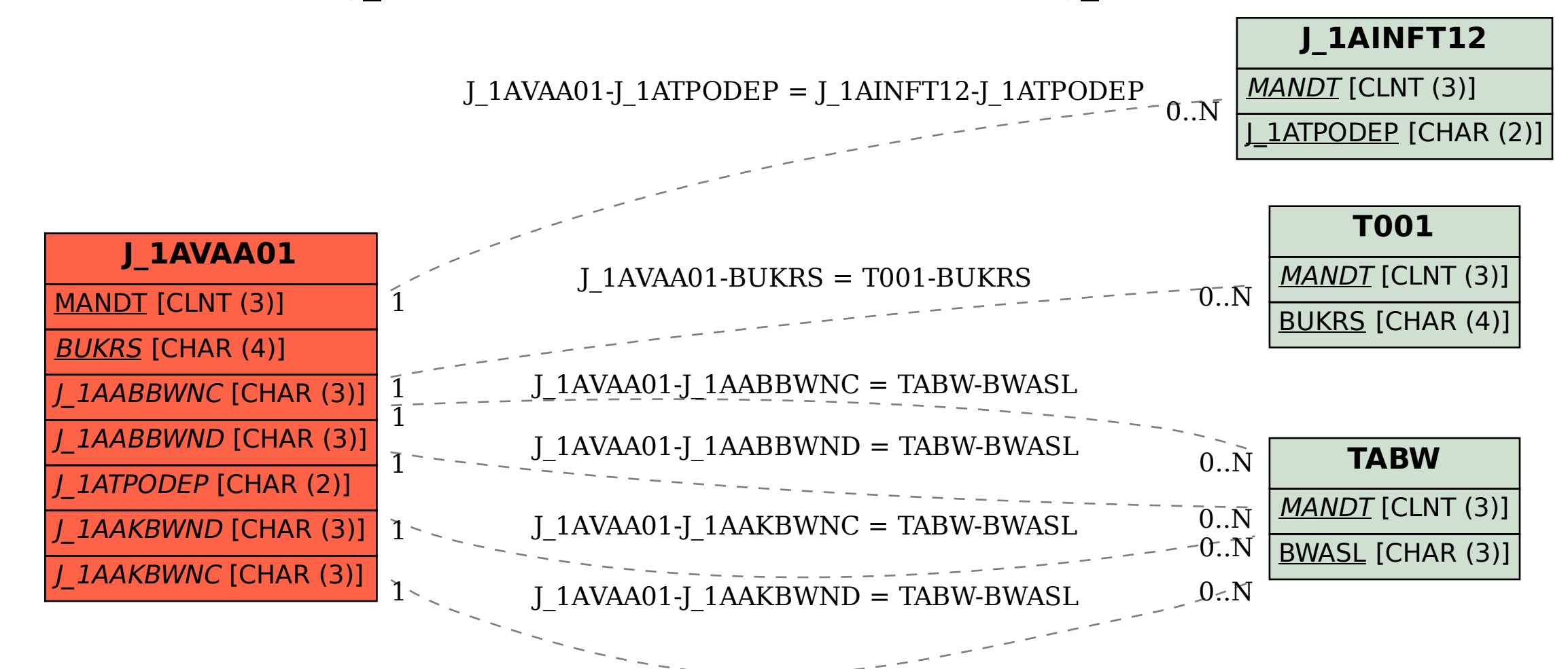